## [25/April/2019 Up[dated PassLeader New 72q 98](http://www.cipt2.com/?p=5775)-368 Exam Questions with Free PDF Study Guide Download

 New Updated 98-368 Exam Questions from PassLeader 98-368 PDF dumps! Welcome to download the newest PassLeader 98-368 VCE dumps: https://www.passleader.com/98-368.html (72 Q&As) Keywords: 98-368 exam dumps, 98-368 exam questions, 98-368 VCE dumps, 98-368 PDF dumps, 98-368 practice tests, 98-368 study guide, 98-368 braindumps, Mobility and Devices Fundamentals Exam P.S. New **98-368** dumps PDF: https://drive.google.com/open?id=0B-ob6L\_QjGLpTTMtZFZHa01DUU0 >> New **98-349** dumps PDF: https://drive.google.com/open?id=0B-ob6L\_QjGLpdnJ1VHZCMDhYNVE >> New 98-361 dumps PDF: https://drive.google.com/open?id=0B-ob6L\_QjGLpX3poOXczMlRJd2c >> New 98-364 dumps PDF: https://drive.google.com/open?id=0B-ob6L\_QjGLpbkkyeFRXT3FjRUk >> New 98-365 dumps PDF: https://drive.google.com/open?id=0B-ob6L\_QjGLpRnlrcGp6WXlCYm8 >> New 98-366 dumps PDF: https://drive.google.com/open?id=0B-ob6L\_QjGLpVVhXZTVKdDJpSnc >> New 98-367 dumps PDF: https://drive.google.com/open?id=0B-ob6L\_QjGLpMEY4VG5DSlcyTms >> New 98-369 dumps PDF: https://drive.google.com/open?id=0B-ob6L\_QjGLpRS1kMVdkQkQ1QlE >> New 98-375 dumps PDF: https://drive.google.com/open?id=0B-ob6L\_QjGLpYzVyRk8xZktHRnc NEW QUESTION 53You have a Windows 10 computer that is part of a workgroup. To share the C:Work folder from the computer and make it available to offline users, you need to use the public share option. (Review the underlined text, if it makes the statement correct, select "No change is needed". If the statement is incorrect, select the answer choice than makes the statement correct.) A. No change is neededB. advancedC. HomeGroupD. basic Answer: BExplanation: https://www.digitalcitizen.life/how-customize-your-advanced-network-sharing-settings-windows-81 NEW QUESTION 54You perform a bare metal installation of Microsoft Windows 10 Enterprise on a new computer. The computer has a single 1 TB hard disk that you configure as a single partition. Which file system should you use to format the disk partition? A.

 NTFSB. ReFSC. FAT32D. exFAT Answer: A NEW QUESTION 55Your sister is taking a video editing class at school. She purchased a 2 TB USB hard [drive to store video files. She wants to connect it to her Windows 10 computer at home. Video file wil](https://www.digitalcitizen.life/how-customize-your-advanced-network-sharing-settings-windows-81)l exceed 5 GB in size. You need to prepare the new hard drive by formatting it with the appropriate file system. Which file system should you choose? A. FATB. HFSC. NTFSD. FAT32 Answer: CExplanation:

https://answers.microsoft.com/en-us/windows/forum/windows\_7-files/what-is-the-maximum-file-size-fat-fat32-ntfs-file/1663db6b-4 90e-4021-9e36-f7a6976ac0c0 NEW QUESTION 56Which file system format has been adopted by the computer industry as the standard for optical media? A. ExFATB. FAT16C. ReFSD. UDF Answer: DExplanation:

[https://en.wikipedia.org/wiki/Universal\\_Disk\\_Format NEW QUESTION 57Your network is configured as an Active Directory](https://answers.microsoft.com/en-us/windows/forum/windows_7-files/what-is-the-maximum-file-size-fat-fat32-ntfs-file/1663db6b-490e-4021-9e36-f7a6976ac0c0) [Domain Services \(AD DS\) do](https://answers.microsoft.com/en-us/windows/forum/windows_7-files/what-is-the-maximum-file-size-fat-fat32-ntfs-file/1663db6b-490e-4021-9e36-f7a6976ac0c0)main. The company has an Azure AD premium subscription. You need to configure file access and storage to meet the following requirements:- Users can access files from any location with any managed devices without connecting to the corporate network.- Users can access local copies of files when they are not connected to the Internet.- Files will sync [automatically when connected to the Internet.What sh](https://en.wikipedia.org/wiki/Universal_Disk_Format)ould you configure? A. Work FoldersB. Offline foldersC. Company PortalD. RemoteApp Answer: AExplanation:

https://docs.microsoft.com/en-us/windows-server/storage/work-folders/work-folders-overview NEW QUESTION 58You need to create an Azure storage account through Azure Storage Services to support an Azure Windows virtual machine (VM). You want to keep subscription costs to a minimum. What type of storage account should you create? A. Standard storage performance tier.B. [Blob cool access tier.C. Premium storage performance tier.D. Blob hot access tier. Answer:](https://docs.microsoft.com/en-us/windows-server/storage/work-folders/work-folders-overview) DExplanation: https://www.petri.com/choosing-azure-storage-account-type

https://docs.microsoft.com/en-us/azure/storage/common/storage-introduction NEW QUESTION 59Computer worms are different from other types of malware or spyware because they propagate only when the infected files are copied. (Review the underlined text. [If it makes the statement correct, select "No change is neede](https://www.petri.com/choosing-azure-storage-account-type)d". If the statement is incorrect, select the answer choice than makes the statement correct.) A. No change is neededB. masquerade as valid files or utilityC. are embedded as macros in data filesD. [can self-replicate Answer: DExplanation:https://www.malwarefox.com/malw](https://docs.microsoft.com/en-us/azure/storage/common/storage-introduction)are-types/#tab-con-6 NEW QUESTION 60You are setting up your home network. All devices on your home network connect through a wireless access point. To share media files between your computer running Windows 10 and your video game system, you should create a public network. (Review the underlined text. If it makes the statement [correct, select "No change is needed". If the statement is](https://www.malwarefox.com/malware-types/#tab-con-6) incorrect, select the answer choice than makes the statement correct.) A. No change is neededB. an extranetC. a VPN connectionD. a private network Answer: DExplanation:

https://www.howtogeek.com/245982/WHATS-THE-DIFFERENCE-BETWEEN-PRIVATE-AND-PUBLIC-NETWORKS-IN-WIN

DOWS/ NEW QUESTION 61[When you copy a file from one NTFS file system](http://www.cipt2.com/?p=5775) partition to a different NTFS partition, what happens to the file permissions of the copied file? A. They are the combined permissions of the original file and destination folder.B. They inherit the permissions of the destination folder.C. They remain the same as the original.D. They most restrictive permissions are applied. Answer: BExplanation:

[https://su](https://www.howtogeek.com/245982/WHATS-THE-DIFFERENCE-BETWEEN-PRIVATE-AND-PUBLIC-NETWORKS-IN-WINDOWS/)pport.microsoft.com/en-us/help/320246/inherited-permissions-are-not-automatically-updated-when-you-move-fold NEW QUESTION 62You are personalizing the Start screen on a Windows 10 computer. To create a new group of tiles on the Start Screen, select a tile and press F12. (Review the underlined text. If it makes the statement correct, select "No change is needed". If the statement is incorrect, select the answer choice than makes the statement correct.) A. No change is neededB. access Settings [> Personalize > StartC. right-click a tile and close Add to new groupD. drag a tile to the far-right side of the Start screen](https://support.microsoft.com/en-us/help/320246/inherited-permissions-are-not-automatically-updated-when-you-move-fold) and drop it Answer: D NEW QUESTION 63Which two Windows 10 tools can be used to perform BitLocker encryption? (Choose two.) A. Manage-bdeB. Disk ManagementC. Microsoft Management ConsoleD. BitLocker control panel Answer: ADExplanation: https://docs.microsoft.com/en-us/windows/security/information-protection/bitlocker/bitlocker-basic-deployment http://www.ilovefreesoftware.com/12/windows-10/enable-bitlocker-drive-encryption-windows-10.html NEW QUESTION 64HotspotYou are trying to access a file in a folder that is located on a Windows 10 computer. You are accessing the file over the [network from a second computer. You have the following permissions:- NTFS: Full Control- Share: Read OnlyF](https://docs.microsoft.com/en-us/windows/security/information-protection/bitlocker/bitlocker-basic-deployment)or each of the [following statements, select Yes if the statement is true. Otherwise, select No.](http://www.ilovefreesoftware.com/12/windows-10/enable-bitlocker-drive-encryption-windows-10.html) Answer Area

## **Statements**

You will be able to read the file

You will be able to delete the f

You will be able to change the

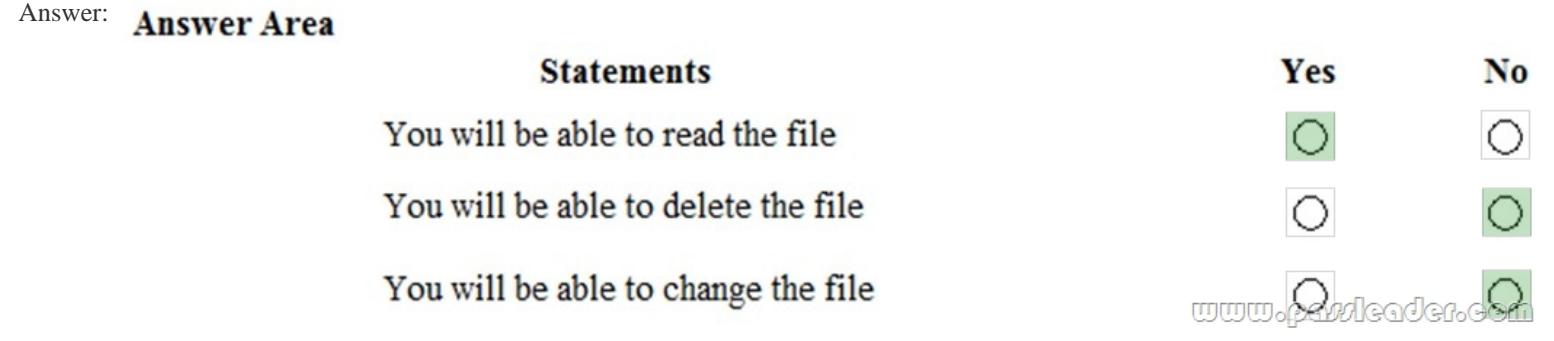

 Explanation:https://www.howtogeek.com/72718/how-to-understand-those-confusing-windows-7-fileshare-permissions/ NEW QUESTION 65Drag and DropMatch each type of malware to its definition. (To answer, drag the appropriate malware type from the column on the left to the definition on the right. Each malware type may be used once, more than once, or not at all. You may need to drag the s[plit bar between panes or scroll to view content.\)](https://www.howtogeek.com/72718/how-to-understand-those-confusing-windows-7-fileshare-permissions/)  **Malware** type **Answer Area** 

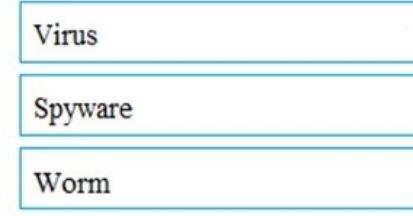

tracks a user's computer usage

sends copies of itself to other machines

spreads when an executable is initiated by a user

Answer:

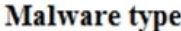

## **Answer Area**

tracks a user's computer usage

sends copies of itself to other machines

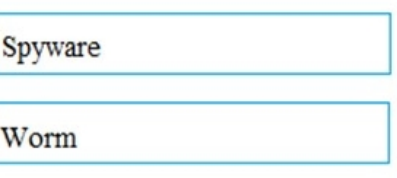

spreads when an executable is initiated by a user

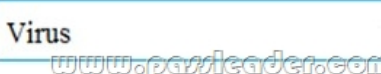

 Explanation:https://www.malwarefox.com/malware-types/#tab-con-6 NEW QUESTION 66Windows Server Active Directory enables single sign-on without the need for additional services, which simplifies user access to thousands of cloud applications on Windows, Mac, and iOS devices. (Review the underlined text, if it makes the statement correct, select "No change is needed". If the statement is i[ncorrect, select the answer choice than makes the stateme](https://www.malwarefox.com/malware-types/#tab-con-6)nt correct.) A. No change is neededB. Microsoft AccountC. Active Directory Federation ServicesD. Azure Active Directory Answer: DExplanation:Azure Active Directory is a comprehensive identity and access management cloud solution that provides a robust set of capabilities to manage users and groups. Azure Active Directory enables single sign-on to simplify user access to thousands of cloud applications from Windows, Mac, Android and iOS devices.http://azure.microsoft.com/en-us/services/active-directory/ NEW QUESTION 67Your company wants to implement file and document security for domain member clients and registered bring your own device (BYOD) devices. Administrators should be able to apply permissions based on well-defined rules, including the automatic classification of files. Policies need to be distributed through group policy. The solution should include auditing to support forensic analysis. What should you use? A. Software R[estriction PoliciesB. Active Directory Federated Services](http://azure.microsoft.com/en-us/services/active-directory/)C. Dynamic Access ControlD. Azure Rights Management Answer: CExplanation:

https://docs.microsoft.com/en-us/windows-server/identity/solution-guides/dynamic-access-control-overview

https://docs.microsoft.com/en-us/windows-server/identity/solution-guides/dynamic-access-control--scenario-overview NEW QUESTION 68The OneDrive service is used to create a private, enterprise-based social network. (Review the underlined text. If it makes the statement correct, select "No change is needed". If the statement is incorrect, select the answer choice than makes the [statement correct.\) A. No change is neededB. Skype for BusinessC. YammerD. Azure Answer: CExp](https://docs.microsoft.com/en-us/windows-server/identity/solution-guides/dynamic-access-control-overview)lanation: [https://products.office.com/en-za/yammer/yammer-overview NEW QUESTION 69Which Microsoft cloud service can](https://docs.microsoft.com/en-us/windows-server/identity/solution-guides/dynamic-access-control--scenario-overview) perform virtual video conferences? A. AzureB. IntuneC. Skype for BusinessD. OneDrive Answer: CExplanation: https://www.skype.com/en/business/

[https://www.lynda.com/SharePoint-tutorials/Microsoft-Cloud](https://products.office.com/en-za/yammer/yammer-overview)-Services-SharePoint-Online-OneDrive-Skype-Business-Online/61872 4-2.html NEW QUESTION 70You are tracking hardware and software inventory on various devices. You need to identify the requirements to support communication between the devices and the Microsoft Intune administrative console. Which device [requirement must be met? A. All de](https://www.skype.com/en/business/)vices must be domain members.B. Windows computers must run Windows 8.1 or later.C. [Microsoft Intune agent must be installed.D. All enrolled devices must be in the same organizational unit \(OU\). Answer:](https://www.lynda.com/SharePoint-tutorials/Microsoft-Cloud-Services-SharePoint-Online-OneDrive-Skype-Business-Online/618724-2.html) [CExplan](https://www.lynda.com/SharePoint-tutorials/Microsoft-Cloud-Services-SharePoint-Online-OneDrive-Skype-Business-Online/618724-2.html)ation:The devices need the Microsoft Intune client installed. This software is also known as Microsoft Intune agent. NEW QUESTION 71...... Download the newest PassLeader 98-368 dumps from passleader.com now! 100% Pass Guarantee! 98-368 PDF dumps & 98-368 VCE dumps: https://www.passleader.com/98-368.html (72 Q&As) (New Questions Are 100% Available and Wrong Answers Have Been Corrected! Free VCE simulator!) P.S. New **98-368** dumps PDF: https://drive.google.com/open?id=0B-ob6L\_QjGLpTTMtZFZHa01DUU0 >> New **98-349** dumps PDF: https://drive.google.com/open?id=0B-ob6L\_QjGLpdnJ1VHZCMDhYNVE >> New 98-361 dumps PDF: https://drive.google.com/open?id=0B-ob6L\_QjGLpX3poOXczMlRJd2c >> New 98-364 dumps PDF: https://drive.google.com/open?id=0B-ob6L\_QjGLpbkkyeFRXT3FjRUk >> New 98-365 dumps PDF: https://drive.google.com/open?id=0B-ob6L\_QjGLpRnlrcGp6WXlCYm8 >> New 98-366 dumps PDF: https://drive.google.com/open?id=0B-ob6L\_QjGLpVVhXZTVKdDJpSnc >> New 98-367 dumps PDF: https://drive.google.com/open?id=0B-ob6L\_QjGLpMEY4VG5DSlcyTms >> New 98-369 dumps PDF: https://drive.google.com/open?id=0B-ob6L\_QjGLpRS1kMVdkQkQ1QlE >> New 98-375 dumps PDF: https://drive.google.com/open?id=0B-ob6L\_QjGLpYzVyRk8xZktHRnc